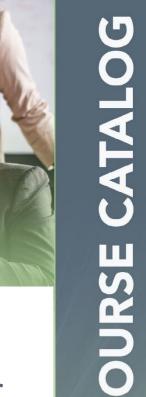

# Educational Opportunities for **Procurement Professionals**

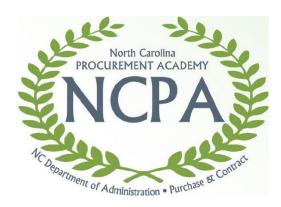

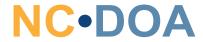

**Department** of Administration

**Purchase & Contract** 

## Purchase & Contract Division

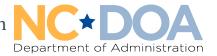

Roy Cooper | Governor

Pamela B. Cashwell | Secretary

David O'Neal | State Purchasing Officer

Dear state procurement professionals,

I am excited to announce the release of the 2023 course catalog under the North Carolina Procurement Academy (NCPA). Our goal each year is to provide trainings that are convenient and beneficial to your professional development needs. Inside are valuable training opportunities along with detailed class descriptions, registration instructions and technical requirements for viewing online trainings. You will also find a few new recently added resources including:

- Step-by-step instructions for accessing the online event calendar
- Guidelines for class cancellations
- Guidance on parking venues near the Department of Administration
- Information on how to contact the Procurement Education team

The catalog concludes with a full summary of course offerings listed in chronological order. As you look through the catalog, please take advantage of the many resources available. I challenge all of you to explore the professional development offered by NCPA. I trust that you will gain new insights around best practices for your department or agency.

I encourage you to never stop learning or growing as a professional! On behalf of the Division of Purchase & Contract, I wish you a wonderful year, and remember to continue to acquire new knowledge and maximize your full potential.

Sincerely,

Dr. Jody Cleven

Deputy State Purchasing Officer

Chief Learning Officer

Division of Purchase & Contract

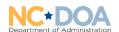

### How to Register

All individuals employed with any state agency, department, institution, community college or university governed by Chapter 143 Article 3 of the North Carolina General Statutes are eligible to attend the courses listed in this catalog.

Use the right registration instructions for your organization:

- State agencies and institutions
- Community colleges, universities, local government entities and public schools

#### Registration Instructions

#### State Agencies and Institutions

Register using the Integrated HR-Payroll System and community colleges and universities adhere to instructions for non-system users. Please follow the instructions below.

INTEGRATED HR-PAYROLL SYSTEM
HR I PAYROLL I BENEFITS I TRAINING I TIME

If your NCID Account is up-to-date, click Next to Sign in.

Next

Not sure if your NCID account is up-to-date? Click the 'Check NCID Account' link below.

Customer Service | System Status | Privacy & Security | Legal Check NCID Account | Login Help

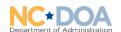

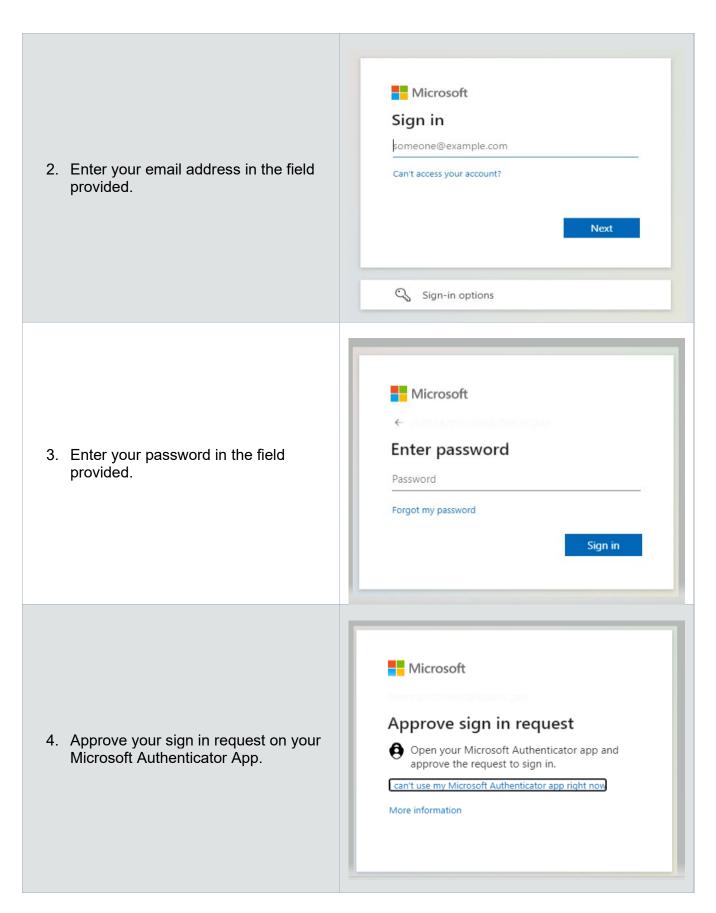

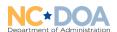

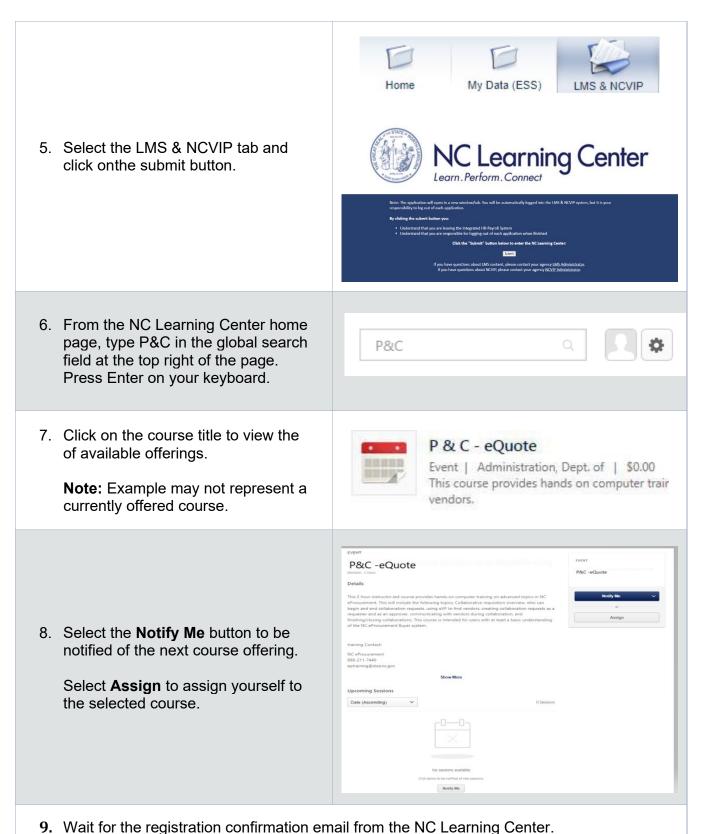

**Important:** You are not registered until you receive a registration confirmation via email.

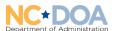

#### Registration Instructions

#### Community Colleges, Universities, Local Government Entities and Public Schools

Before registering, you must create an account with the NC Learning Center. Please follow the instructions below. Once you have created your account, follow the instructions below to register.

1. Type https://ncgov.csod.com/client/ncgov/default.aspx into your web browser.

2. Enter the login and password from when you created your account.

Note that you can create an account from this link as well.

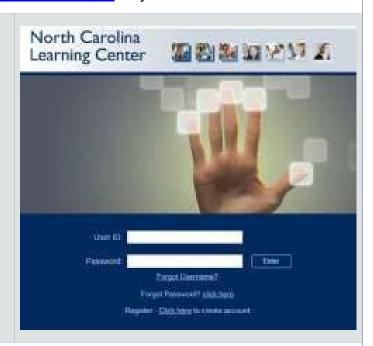

- 3. Click on the P&C logo on the home page.
- 4. Click on the title of the course to view a list of available dates.

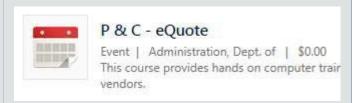

 Identify the date, location, and time of the course you prefer. Then select the request button to choose a course corresponding to the title you are interested in pursuing.

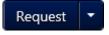

6. Upon approval of your request, you will receive a registration confirmation via email from the NC Learning Center.

**Important:** You are not registered until you receive the confirmation email.

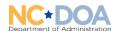

## Job Aid – Approving Your Employees' LMS Training Requests

If your employees use the Integrated HR-Payroll System, follow the steps below to approve training requests.

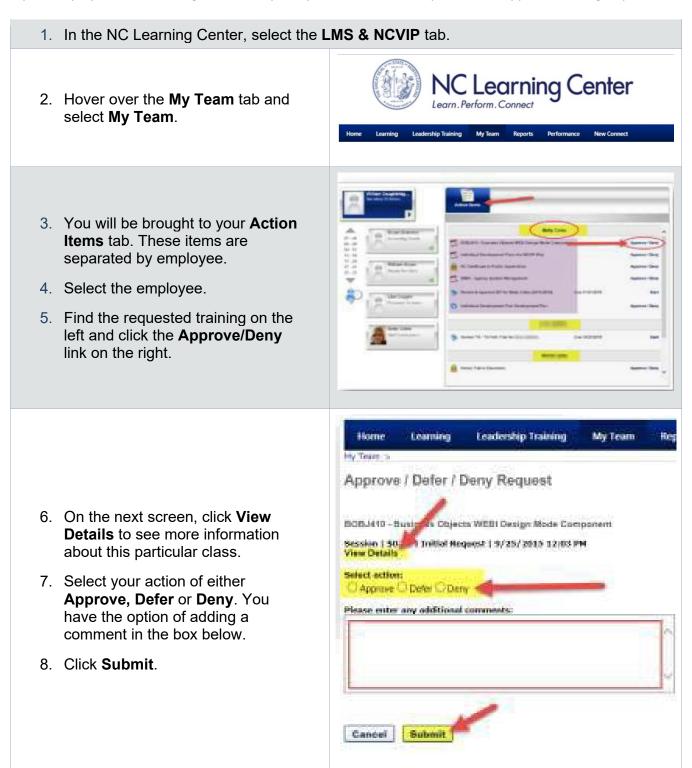

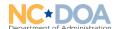

## Technical Requirements for Online Training

To participate in online training developed by Purchase & Contract or NC Procurement, you must use hardware and software that meets or exceeds the following requirements.

| Operating system    | Windows: XP Service Pack 3 and newer                                                                                                    |
|---------------------|----------------------------------------------------------------------------------------------------|
| Operating system    | Willdows. Ar Service rack 3 and newer                                                                                                    |
|                     | Mac: OSX 10.6 and newer                                                                                                    |
| Internet connection | Satellite, cable or DSL                                                                                                    |
| Web Browser         | Windows: Windows 10, Microsoft Edge Chromium), Internet Explorer 6 and later, Edge (latest version), Firefox 1.x and later, Google Chrome (latest version), Opera 9.5 and later |
|                     | Mac: Safari 3 and later, Firefox 1.x and later, Google Chrome (latest version)                                                                                                  |
|                     | Linux: Firefox 1.x and later                                                                                                    |
| HTML5               | Windows: Google Chrome (latest version)                                                                                                    |
|                     | Mac: Safari 6.0.5 or later, Google Chrome (latest version)                                                                                                    |
|                     | Mobile: Safari in Apple iOS 6.0 or later                                                                                                    |
| Apple iOS           | Articulate Mobile Player (available in iTunes Store) - Apple iOS 6.0 or later on iPad                                                                                           |
| Android OS          | Articulate Mobile Player (available in Google Play) – Android OS 4.1 or later (optimized for tablets)                                                                           |
| Additional Plug-ins | Flash Player (version 10 or later)                                                                                                    |
| (may be required)   | Adobe Reader                                                                                                    |
|                     | Windows Media Player QuickTime (for Apple)                                                                                                    |
|                     | <u>Java</u>                                                                                                    |
|                     | Shockwave                                                                                                    |

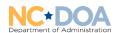

## North Carolina Certification Pathways

Available via the Learning Management System (LMS)

| Pathway Title                                | Pathway Description                                                                                                    | Cost | Target Audience                                                          |
|----------------------------------------------|----------------------------------------------------------------------------------------------------|------|--------------------------------------------------------------------------|
| North Carolina<br>Contract Manager<br>(NCCM) | The NCCM pathway is for individuals in the role of contract management and will consist of six (3-part) core courses. The majority of the NCCM program content will be comprised of topics contained in the National Contract Management Association's (NCMA) 2019 6th Edition Contract Management Body of Knowledge (CMBOK). | Free | Contract Managers<br>and Procurement<br>related contract<br>contributors |
| North Carolina<br>Purchaser<br>(NCP)         | The NCP pathway is for individuals in the role of public procurement and will consist of nine (9) core courses. The majority of the NCP pathway content will be comprised of topics taught as stand-alone courses taught by Purchase & Contract and several elective courses offered.                                         | Free | Purchasing agents, purchasing officers, procurement officers             |

## Standalone Courses for State Employees

Available via the Learning Management System (LMS)

| Course Title                | Course Description                                                                                                    | Cost | Target Audience                                                                                                 |
|-----------------------------|----------------------------------------------------------------------------------------------------|------|----------------------------------------------------------------------------------------------------|
| Introduction to Procurement | This course provides a comprehensive overview of the procurement process for purchasing goods and services not related to information technology, construction, or grants. The content of this course includes the following topics: basic principles of procurement, delegation of authority, ethics, procurement methods, procurement planning, developing specifications and scope of work, developing solicitations, solicitation documentation, competitive bidding, evaluation, terms and conditions, negotiation, resolution of protests and disputes, and best practices. | Free | Financial analysts, procurement managers, budget officers, budget analyst, strategic sourcing specialists, etc. |

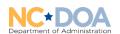

| Specification Writing                                        | This course explains the purpose of specification writing to obtain a commodity that will satisfy a specific need at an economical cost. In this interactive course, participants will discuss how writing a specification relates to sections of the Invitation for Bid, identifies key components of a specification that make it nonrestrictive and the components that promote competition, explores each type of specification, and determines when each type of specification is used for a specific need.                                                                                | Free | Purchasing agents,<br>purchasing officers and<br>end users                                                                                                    |
|--------------------------------------------------------------|----------------------------------------------------------------------------------------------------|------|----------------------------------------------------------------------------------------------------|
| Demystifying Terms<br>& Conditions                           | This course includes a review of the legal significance of content in the state's information for bid (IFB) and request for proposal (RFP) templates.  Learn about the terms and conditions that can be negotiated, according to law. Understand when a decision is a business decision that can be made by the purchaser or purchasing officer and when it is a decision that requires legal advisement. This course will focus on explaining why the sometimes obscure and puzzling provisions in the solicitation document are important for creating an effective and enforceable contract. | Free | Purchasing agents, purchasing officers, end users, contract managers, contract administrators, project managers, business owners, subject matter experts, etc. |
| Request for<br>Proposal (RFP)<br>Development &<br>Evaluation | This course is an in-depth study of RFPs. It is designed to help participants understand the processes of creating and evaluating RFP solicitations.  Recommended prerequisites:  Introduction to Procurement Specification Writing                                                                                                    | Free | Purchasing agents,<br>purchasing officers, end<br>users, and those on an<br>evaluation team                                                                    |

Next page: Ariba Sourcing Trainings

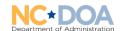

# Ariba Sourcing Trainings

Available via the Learning Management System (LMS)

| Course Title                                                                                               | Course Description                                                                                                    | Cost |
|----------------------------------------------------------------------------------------------------|----------------------------------------------------------------------------------------------------|------|
| NC eProcurement Approver Plus- Community Colleges, School Systems and Non- Integrated Users                | This two-hour course provides hands-on computer training on advanced topics in NC eProcurement. This will include the following topics:  Approving requisitions, running reports, delegating approval authority, and the link between purchase requisitions and purchase orders for EPLite entities.                                                                                                    | Free |
| NC eProcurement<br>NCAS Advanced Buyer-<br>Approving, Change<br>Orders, OBO and<br>Reporting               | This two-hour course provides hands-on computer training on advanced NC eProcurement topics including approving requisitions, creating change orders, running reports, delegating approval authority, and the override budget officer function.                                                                                                    | Free |
| NC eProcurement<br>Contracts                                                                               | This two-hour course provides hands-on computer training on the contract's module of NC eProcurement.  Course topics include how to create a contract workspace, document management, and contract modification.  This course is intended for users with access to the contracts tool.                                                                                                    | Free |
| NC eProcurement<br>Collaborative<br>Requisitioning                                                         | This two-hour course provides hands-on computer training on advanced NC eProcurement topics including collaborative requisition overview, who can begin and end collaboration requests, using eVP to find vendors, creating collaboration requests as a requester and as an approver, communicating with vendors                                                                                                    | Free |
| NC eProcurement Basic<br>Requester - Community<br>Colleges, School<br>Systems and Non-<br>Integrated Users | This three-hour course provides hands-on computer training on how to use the NC eProcurement system for the basic requester. Topics for this course include an introduction to the NC eProcurement website, how to search for vendors using the eVP public search tool, introduction to the Buyer system, how to create a catalog order in guided buying, a tour of expert view, how to create non-catalog orders in expert view, how to update user profiles, and save system searches. Quizzes are featured throughout the training. | Free |

Next page: On-Demand Training

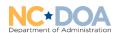

# **On-Demand Training**

Available via the Procurement Information Portal (PIP). Request access to the PIP <u>HERE</u>.

| Course Title                                                             | Course Description                                                                                                    | Target Audience                                                                         |
|--------------------------------------------------------------------------|----------------------------------------------------------------------------------------------------|-----------------------------------------------------------------------------------------|
| Commodity Codes for State<br>Entity Purchasers Advanced<br>Functionality | This module provides the differences between the previous commodity code system and the new commodity code system used by the state of North Carolina. This module also provides resources needed to access information that will make the transition as smooth as possible. | State agency purchasing professionals                                                   |
| Compliance Understanding<br>the Compliance Review<br>Process             | This module discusses four main objectives: 1) What is a compliance review 2) Why is it necessary to have one 3) What is involved in the compliance review process 4) Highlighting significant findings and how to avoid findings in areas of concern in a compliance review | State agency, community college, and school system purchasing professionals             |
| Executive Leadership                                                     | This module provides executive leadership an overview of public procurement and the rules applicable thereto.                                                                                                    | Central procurement office contract administrators                                      |
| Interactive Purchasing<br>System IPS                                     | This training module covers information pertaining to bid award as well as how to cancel, search, post, and edit a bid. The course also explores how to post addenda, a design/construction, and tabulations to the internet.                                                | State agency,<br>community college,<br>and school system<br>purchasing<br>professionals |
| NC Bids Invitation Delivery<br>System (NC BIDS)                          | The NC Business Invitation Delivery System (NC BIDS) is a feature of IPS that enables agencies to receive electronic offers. This module covers how state agencies can post bids using the NC BIDS system.                                                                   | State agency procurement professionals                                                  |

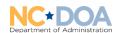

| Inspections          | What is an inspection? This training module introduces tier two inspections and explores specific inspection examples and details on what constituent pass, fail and re- inspects.                                           | State agency,<br>community college,<br>and school system<br>purchasing<br>professionals  |
|----------------------|----------------------------------------------------------------------------------------------------|------------------------------------------------------------------------------------------|
| Procurement Planning | What is procurement planning? A procurement plan is a comprehensive summary of your department's projected needs.  Learn more about how to plan during this training module.                                                 | State agency,<br>community college,<br>and school system<br>purchasing<br>professionals  |
| Service Contracts    | The Division of Purchase & Contract has released the option to submit a review of service solicitations prior to posting. In this module you will learn the processes of submitting preliminary review of service contracts. | State agency,<br>community college,<br>and school system<br>procurement<br>professionals |

## Contact the Training Team

If you have any questions concerning upcoming classes or on how to register, please email the P&C education team helpdesk at <a href="mailto:Doa.PC.Education@doa.nc.gov">Doa.PC.Education@doa.nc.gov</a>.

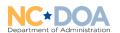

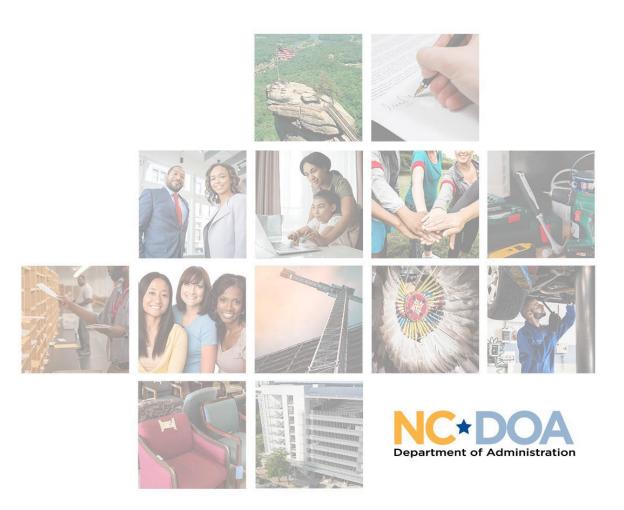

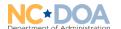